## **Glisterings: Index headers; Numerations; Real number comparison**

Peter Wilson

Gaul as a whole is divided into three parts.

*De Bello Gallico*, Julius Caesar

The aim of this column is to provide odd hints or small pieces of code that might help in solving a problem or two while hopefully not making things worse through any errors of mine.

> *La dernière chose qu'on trouve faisant un ouvrage, est de savoir celle qu'il faut mettre la première.*

> The last thing one knows in constructing a work is what to put first.

> > *Pensées*, Blaise Pascal

## **1 Index headers**

In the manual for the memoir class the headers for the index included the first and last main index entries on the page in question. The technique I used was fairly simple and can be applied to any document whose index is generated via the MakeIndex program. It consists of defining a macro in the document's preamble (or a package) and a simple MakeIndex style file [4, 8, 16].

Below is an example of a document file, where the new macro is \idxmark and the fancyhdr package [15] is used for specifying the page headers and footers.

 $\langle entry \rangle$  prints  $\langle entry \rangle$  and also sets both the marks to  $\langle entry \rangle$ , where **\leftmark** resolves to the first mark on the page and \rightmark to the last mark on the page.

```
\documentclass[...twoside]{...}
\usepackage{makeidx,fancyhdr}
\newcommand*{\idxmark}[1]{#1\markboth{#1}{#1}}
\pagestyle{fancy}
%% set up general fancy headers/footers
\makeindex
\begin{document}
\ldots % many \index{\ldots} ...
\clearpage
%% fancy headers/footers for index pages
\fancyhead{}
\fancyhead[LE,RO]{%
  \rightmark\space---\space\leftmark}
\fancyfoot{}
\fancyfoot[C]{\thepage}
\printindex
\end{document}
```
The index is typically set in two columns and LATEX's marking system did not always function well in this case; in the past, including the fixltx2e package was needed to fix that, but nowadays it is included by default.

In the example the general header/footer styles are set in the preamble using the fancyhdr package facilities. The (special) headers and footers for the index are set just before the index commences. When looking for something in a book I flick it half closed only seeing the outer portion of each page. Consequently, in this case I have put the first and last index entries on the page at the outer of the headers where they are easy to see and the page number, which is not particularly important when looking through the index, centered at the foot of the page.

Here are the essentials of the MakeIndex style file for the application. For each main entry,  $\langle entry \rangle$ in the input .idx file it outputs  $\idxmark{\entry}$ in the .ind file which is used by pdflatex to print the index.

```
% MakeIndex style file flindex.ist
% output main entry as <entry> as:
% \item \idxmark{<entry>}
item_0 "\n\\item \\idxmark{"
delim_0 "}, "
% not forgetting subitem
\item_X1 "} \n \\subitem "
```
The memoir manual, memman.pdf, has an index that is over 40 pages long with each alphabetic section headed by the letter (A, B, C, etc.). The hyperref package is used to enable PDF bookmarks and Lars Madsen developed code so that the index letter subheads would appear in the bookmark listing. Here is the skeleton of how this was done, where the **\doidxbookmark** $\{ \langle head \rangle \}$  macro does the work. The  $\langle head \rangle$  argument is an index subhead and the macro adds it to the list of bookmarks at one level below the Index entry. The default MakeIndex generated subhead for entries that do not commence with an alphanumeric is 'Symbols', but I felt that 'Analphabetics' was a better subhead. \doidxbookmark prints the appropriate subhead centered in a bold font and adds it to the bookmark list.

```
...
\usepackage{ifpdf}
\ifpdf
  \usepackage[pdftex,
              plainpages=false,
              pdfpagelabels,
              bookmarksnumbered,
              colorlinks,
              ocgcolorlinks,
             ]{hyperref}
\else
```

```
\usepackage[plainpages=false,
               pdfpagelabels,
               bookmarksnumbered,
               colorlinks,
              ]{hyperref}
\left\{ \frac{f}{f} \right\}\makeatletter
\newcommand*{\doidxbookmark}[1]{{%
  \def\@tempa{Symbols}\def\@tempb{#1}%
  \centering\bfseries \ifx\@tempa\@tempb
     Analphabetics
    \phantomsection%
    \belowpdfbookmark{Analphabetics}%
                      {Analphabetics-idx}%
  \else
    #1%
    \phantomsection%
    \belowpdfbookmark{#1}{#1-idx}%
  \fi
  \vskip\baselineskip\par}}
\makeatother
...
\begin{document}
...
\clearpage
\pdfbookmark{Index}{Index}
\phantomsection
\printindex
\end{document}
```
The MakeIndex style file must be written so that it wraps the \doidxbookmark around the subheads, like this:

```
% MakeIndex style file flindex.ist
% output main entry ...
% Wrap and uppercase head letters
headings_flag 1
heading_prefix "\\doidxbookmark{"
heading_suffix "}"
```
And here is the sequence of commands to generate the indexed file.tex document

```
> pdflatex file
> makeindex -s flindex.ist file
> pdflatex file
```
As yet a child, nor yet a fool to fame, I lisped in numbers, for the numbers came.

> *An Epistle to Dr Arbuthnot*, Alexander Pope

## **2 Numerations**

### **2.1 Sorted lists**

Reza wrote to ctt [12] saying that he had developed code that would sort the items in a description environment and asked if there was a way to enumerate the entries.

I had no idea that you could sort items within LATEX but it appears that Nicola Talbot's incredible datatool package [14] enables you to do that, and much more.

Here is Reza's original code, to which I have added some comments to try and indicate what is happening and changed the environment name to distinguish it from other later code:

```
%%%% Reza's code
\usepackage{datatool}
\newcommand{\sortitem}[2]{%
      % start a new row in the db
  \DTLnewrow{list}%
      % add key/value to row
  \DTLnewdbentry{list}{label}{#1}%
      % add another key/value to the row
  \DTLnewdbentry{list}{description}{#2}%
}
\newenvironment{sorteddesc}{%
  % use or create a db called 'list'
  \DTLifdbexists{list}
    {\DTLcleardb{list}}{\DTLnewdb{list}}%
}{%
  % at the end of the environment sort the
  % db in ascending order of the label
  \DTLsort{label}{list}%
  % start a description environment
  \begin{description}%
    % iterate through the db,
    % picking out the keys/values
    \DTLforeach*{list}%
      {\theLabel=label,\theDesc=description}{%
        \item[\theLabel]\theDesc
     }%
  \end{description}%
}
    As an example,
\begin{sorteddesc}
\sortitem{zz}{description of zz}
\sortitem{mm}{description of mm}
\sortitem{aa}{description of aa}
\end{sorteddesc}
results in:
aa description of aa
mm description of mm
```
**zz** description of zz Reza wanted to know if there was a way to

enumerate the entries. That is, so the output would look like:

1. aa description of aa 2. mm description of mm 3. zz description of zz

Christian Anderson [1] responded with the following based on using the enumerate environment (I have changed the name of the sorting environment to distinguish it from the other proposals):

```
\newenvironment{sortedenum}{%
  \DTLifdbexists{list}%
    {\DTLcleardb{list}}{\DTLnewdb{list}}%
}{%
  \DTLsort{label}{list}%
  \begin{enumerate}%
    \DTLforeach*{list}%
      {\theLabel=label,\theDesc=description}{%
      \item \theLabel\ \theDesc% original
     % bolds the descriptive label
% \item \textbf{\theLabel}\ \theDesc%
    }%
  \end{enumerate}%
}
    As an example of Christian's proposal
```
\begin{sortedenum} \sortitem{zz}{description of zz} \sortitem{mm}{description of mm} \sortitem{aa}{description of aa} \end{sortedenum}

results in:

- 1. aa description of aa
- 2. mm description of mm
- 3. zz description of zz

It was unclear as to how Raza wanted the combination of number and label to be typeset. Christian indicated how the label could be typeset in a bold font, but the number would still be set in the normal font.

Alan Munn [9] also responded as follows, taking advantage of the \DTLcurrentindex macro from datatool (again I have changed the name of the sorting environment).

```
\newenvironment{sorteditemdesc}{%
  \DTLifdbexists{list}%
    {\DTLcleardb{list}}{\DTLnewdb{list}}%
}{%
  \DTLsort{label}{list}%
  \begin{description}%
    \DTLforeach*{list}%
      {\theLabel=label,\theDesc=description}{%
      \item[{\normalfont
             \DTLcurrentindex.\ }
            \theLabel]\theDesc}%
  \end{description}%
}
    As an example of Alan's proposal
\begin{sorteditemdesc}
```

```
\sortitem{zz}{description of zz}
\sortitem{mm}{description of mm}
```
# \sortitem{aa}{description of aa} \end{sorteditemdesc}

results in:

- 1. **aa** description of aa
- 2. **mm** description of mm
- 3. **zz** description of zz

Alan also indicated how the number could be set in bold to match the label. By suitable application of \normalfont both could instead be set in the normal font. In this sense Alan's solution is slightly more general than Christian's.

### **2.2 Autotab**

Jeremy wrote to ctt [7]:

*I want to create a table and I want the first column of the table to have incrementing numbers . . . I would like to avoid having to manually enter the numbers in the first column. Is there a way to do this automatically?*

Alan Munn responded with [10]:

%\usepackage{booktabs} %\usepackage{array} \newcounter{rownum} \newcolumntype{N}{% >{\stepcounter{rownum}\therownum.\ }l} \newcommand\*{\resetrownum}{% \setcounter{rownum}{0}} \begin{tabular}{Nll} \toprule \multicolumn{1}{>{\resetrownum}l}{I} & A & B \\ \midrule & blah & blah \\ & foo & foo \\ \bottomrule \end{tabular}

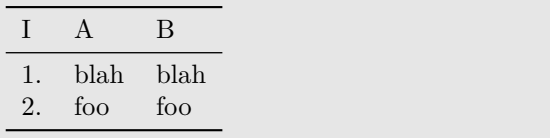

In the same thread Heiko Oberdiek noted that the \resetrownum could be taken out of the tabular: \resetrownum

```
\begin{tabular}{Nll} \toprule
\multicolumn{1}{l}{I}& A & B \\ \midrule
& blah & blah \\
& foo & foo \\ \bottomrule
\end{tabular}
```
In a later thread on a similar but extended topic Romildo posed [13],

*I want to typeset an enumeration list in a tabular format, building a table with automatic numbered items and sub-items in different rows. [An example layout followed.]*

Jean-François Burnol [3] responded with:

```
\newcounter{bitmi}
   \renewcommand{\thebitmi}{%
      \arabic{bitmi}}
\newcounter{bitmii}[bitmi]
   \renewcommand{\thebitmii}{%
      \thebitmi.\arabic{bitmii}}
\newcounter{bitmiii}[bitmii]
   \renewcommand{\thebitmiii}{%
      \thebitmii.\arabic{bitmiii}}
\newcommand{\bitm}{\stepcounter{bitmi}
   \hbox to 1.5em{\thebitmi.\hfil}}
\newcommand{\bsubitm}{\stepcounter{bitmii}
   \hbox to 1.5em{}
   \hbox to 2.5em{\thebitmii\hfil}}
\newcommand{\bsubsubitm}{%
   \stepcounter{bitmiii}
   \hbox to 4em{}
   \hbox to 3.5em{\thebitmiii\hfil}}
\begin{tabular}{llll}
Subject \& Class \& Total \& Notes \\
\bitm First topic & 2 k 2 & a, b \\
\begin{bmatrix} \begin{array}{ccc} \text{obitm Second topic & 12} \end{array} & 14 & \end{bmatrix}\begin{array}{ccc}\n\end{array} \begin{array}{ccc}\n\end{array} \begin{array}{ccc}\n\end{array} \begin{array}{ccc}\n\end{array}\b{b}subsubitm M1 & & & a \setminus\begin{array}{ccc}\n\end{array} \begin{array}{ccc}\n\end{array} \begin{array}{ccc}\n\end{array} \begin{array}{ccc}\n\end{array} \begin{array}{ccc}\n\end{array} \begin{array}{ccc}\n\end{array} \begin{array}{ccc}\n\end{array} \begin{array}{ccc}\n\end{array} \begin{array}{ccc}\n\end{array} \begin{array}{ccc}\n\end{array} \begin{array}{ccc}\n\end{array} \begin{array}{ccc}\n\end{array} \begin{array}{ccc}\n\end{array} \begin{array}{ccc}\n\end{array\begin{array}{ccc}\n\end{array} bsubitm Bbbb & & & a, b \setminus\begin{bmatrix} \phi & \phi & \phi \end{bmatrix}\end{tabular}
```
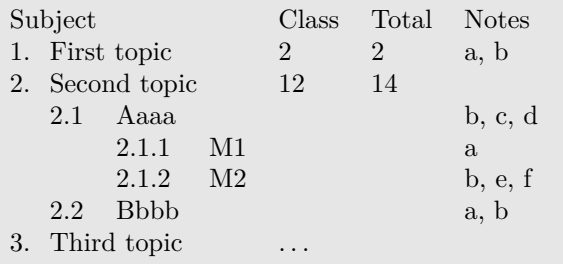

Just a little later Peter Flynn proposed [5]:

```
\usepackage{array}
\newcounter{topic}
 \renewcommand{\thetopic}{\arabic{topic}}
\newcounter{topici}[topic]
  \renewcommand{\thetopici}{%
    \thetopic.\arabic{topici}}
\newcounter{topicii}[topici]
  \renewcommand{\thetopicii}{%
    \thetopici.\arabic{topicii}}
\newcommand{\topic}[1]{%
 \stepcounter{topic}%
 \vrule height1.2em width0pt\thetopic. &
 \multicolumn{3}{l}{#1}}
\newcommand{\subtopic}[1]{%
  \stepcounter{topici}%
 \vrule height1em width0pt & \thetopici &
 \multicolumn{2}{l}{#1}}
\newcommand{\subsubtopic}[1]{%
```

```
\stepcounter{topicii} & &
 \thetopicii&#1}
\begin{tabular}{rrrlr<{\quad}r<{\enspace}l}
 \multicolumn{4}{l}{\textbf{Subject}} &
   \multicolumn{1}{r}{\textbf{Class}} &
   \multicolumn{1}{r}{\textbf{Total}} &
   \textbf{Notes}\\[2pt]
\topic{First topic} & 2 & 2 & a, b \\
\topic{Second topic} & 12 & 14 & \\
 \subtopic{Aaaa} & & & b, c, d \\
   \subsubtopic{M1} & & & a \\
   \sub{M2} & & b, e, f \\
 \subtopic{Bbbb} & & & a, b \\
\topic{Third topic} & \ldots & & \\
\end{tabular}
Subject Class Total Notes
1. First topic 2 \t 2 \t a, b2. Second topic 12 14
    2.1 Aaaa b, c, d
        2.1.1 \quad \text{M1} \qquad \qquad \text{a}2.1.2 M2 b, e, f
    2.2 Bbbb a, b
```
Jean-François's approach to me is the simpler and easier of the two as he designed it so that all the main entries go into the first column and internally uses empty \hboxes to indent the several (sub) item levels. Peter's approach is more complex in that it involves several \multicolumns to control the (sub) topic indentations; he also uses zero-width vertical rules to enable different vertical spacing between the topic levels. My feeling is that the combination of Jean-François's horizontal positioning and Peter's vertical adjustments might be closest to an optimum solution to Romildo's needs.

> Tenants of life's middle state, Securely placed between the small and great.

> > *Tirocinium*, William Cowper

## **3 Real number comparison**

3. Third topic ...

On ctt Pluto noted that \ifnum could be used to compare integer values and wondered if there was a similar method for comparing real numbers [11]. This led to a spirited discussion involving several people and over 50 postings at my last count. The two that struck me the most were from Donald Arseneau and 'GL'.

For demonstration purposes assume that the following are defined:

\def\fourfive{4.5}

\def\fivefive{5.5} \def\sixseven{6.7} \def\threetwo{3.2}

Donald gave concise and elegant  $code, 1$  shown later, that could be used like this: \ifrnum <condition> \then...\else...\fi as in:

```
\ifrnum 4.5 > 5.5
 \then 4.5 is larger than 5.5
 \else 4.5 is not larger than 5.5\i. \\
\ifrnum \sixseven > \threetwo
 \then \sixseven\ is larger than \threetwo
 \else \sixseven\ is not larger than
       \threetwo \fi.
```

```
4.5 is not larger than 5.5.
```
6.7 is larger than 3.2.

Here is Donald Arseneau's code [2]:

```
\let\then\iffalse
\def\gobblejunk#1\delimeter{}
\def\ifrnum#1\then{\ifdim
  \ptlt\ptgt\pteq #1pt\gobblejunk<=>\delimeter}
\def\ptlt#1<{#1pt<}
\def\ptgt#1>{#1pt>}
\def\pteq#1={#1pt=}
```
GL also provided code, shown later, that could be used like this:

```
\unless\Realnums\ifnum <condition>
   \Then ... \else ... \fi
```
as in:

```
\unless\ifnum\Realnums\fourfive>\fivefive
  \Then \fourfive\ is not larger than \fivefive
  \else \fourfive\ is larger than
        \fivefive\fi. \\
\unless\ifnum\Realnums 6.7 > 3.2
  \Then 6.7 is not larger than 3.2
  \else 6.7 is larger than 3.2\fi.
4.5 is not larger than 5.5.
```
6.7 is larger than 3.2.

In GL's original posting [6], which was in response to Donald, he reused, modified, and extended Donald's code. I have renamed some of the macros in GL's code so that the two sets are distinct, which means that both styles can be used in the same document, as I have done here.

```
\def\gobblejunk#1\delimeter{}
\def\Realnums#1\Then{\dimexpr
  \Ptlt\Ptgt\Pteq #1pt\gobblejunk<=>\delimeter}
\def\Ptlt#1<{#1pt<\dimexpr}
\def\Ptgt#1>{#1pt>\dimexpr}
\def\Pteq#1={#1pt=\dimexpr}
```
The \unless macro is defined in *ε*-TEX, which all recent LATEX systems automatically utilise. Personally I find the \unless construct hard to get my mind around; it's the reverse of the traditional  $\iota$ **if....** 

### **References**

- [1] Christian Andersen. Re: Sorted items in description environment. comp.text.tex, 10 October 2010.
- [2] Donald Arseneau. Re: \ifnum for real numbers. comp.text.tex, 16 October 2010.
- [3] Jean-François Burnol. Re: Tabular with enumerated items and sub-items in different rows. comp.text.tex, 27 April 2011.
- [4] Pehong Chen and Michael A. Harrison. Index preparation and processing. *Software Practice and Experience*, 19(8):897–915, September 1988. http: //mirror.ctan.org/indexing/makeindex/paper.
- [5] Peter Flynn. Re: Tabular with enumerated items and sub-items in different rows. comp.text.tex, 27 April 2011.
- [6] GL. Re: \ifnum for real numbers. comp.text.tex, 16 October 2010.
- [7] Jeremy. Table with auto-incrementing column. comp.text.tex, 11 April 2011.
- [8] Frank Mittelbach and Michel Goossens. *The LATEX Companion*. Addison Wesley, second edition, 2004. ISBN 0-201-36299-6.
- [9] Alan Munn. Re: Sorted items in description environment. comp.text.tex, 10 October 2010.
- [10] Alan Munn. Re: Table with auto-incrementing column. comp.text.tex, 11 April 2011.
- [11] Pluto. \ifnum for real numbers. comp.text.tex, 10 October 2010.
- [12] Reza. Sorted items in description environment. comp.text.tex, 10 October 2010.
- [13] Romildo. Tabular with enumerated items and sub-items in different rows. comp.text.tex, 27 April 2011.
- [14] Nicola L.C. Talbot. datatool: Databases and data manipulation, 2016. http://ctan.org/pkg/ datatool.
- [15] Piet van Oostrum. Page layout in L<sup>AT</sup>FX, 2016. http://ctan.org/pkg/fancyhdr.
- [16] Peter Wilson. The memoir class for configurable typesetting, 2016. http://ctan.org/pkg/memoir.

 Peter Wilson 12 Sovereign Close Kenilworth, CV8 1SQ UK herries dot press (at) earthlink dot net

<sup>1</sup> Which I cannot interpret for you.